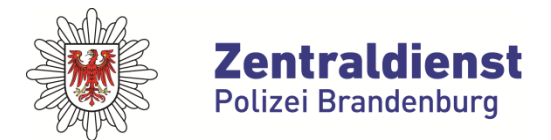

**Bereich Informationstechnik**

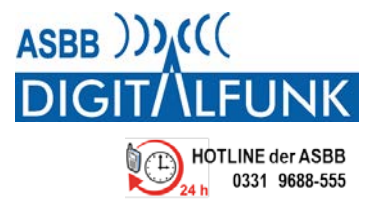

## **Allgemeine Hinweise iTM-Notebooks**

## **Hinweise zur Nutzung der neuen iTM-Notebooks**

- Die iTM-Notebooks werden mit einer offenen LAN- und WLAN-Schnittstelle ausgeliefert und sind für die Nutzung von DHCP konfiguriert.
- Für den gesicherten Zugang (VPN) zur Motorola iTM-Infrastruktur wird OpenVPN verwendet. Dies ermöglicht, im Gegensatz zur aktuell Generation, die von den Anwendern gewünschte sichere Nutzung von privaten und dienstlichen Internetzugängen, sofern der Port 1194 freigegeben ist.
- Die iTM-Notebooks werden "gehärtet" ausgeliefert, d. h. außer der Nutzung einer Maus und dem Programmierequipment von der Fa. Motorola sind alle USB-Schnittstellen deaktiviert. Zudem sind aus Sicherheitsgründen die interne Webcam und das interne Mikrofon deaktiviert.

## **Künftiger Regelbetrieb und Umgang bei Störungsmeldungen**

- Der zentrale Ansprechpartner für alle Fragen rund um die Programmierung der FuG und für die damit verbundenen Geräte, ist weiterhin die ASBB.
- Wie gewohnt steht auch zukünftig die zentrale Rufnummer des ASBB Service Desk (0331 9688 555) zur Verfügung.
- Abhängig vom Störungsfall (z.B. Hardwaredefekt) an der Programmierumgebung (iTM-Notebooks) wird die Störungsbehebung durch die Fa. Motorola durchgeführt.
- Um die Nutzer künftig optimal zu unterstützen und den Aufwand für den Support zu reduzieren, ist das Programm Ultra VNC installiert. Damit ist es möglich remote auf die iTM-Notebooks zu zugreifen.
- Pflege des Betriebssystems und regelmäßige iTM-Updates erfolgen durch den Dienstleister Motorola.
- Zusätzlich steht den Nutzern das Motorola BOS-Einkaufsportal auf den neuen iTM-Notebooks zur Verfügung: *https://bos-einkaufsportal.motorolasolutions.com*

Bei Fragen und Hinweise wenden Sie sich bitte an folgende E-Mail-Adresse: **asbb@digitalfunk.brandenburg.de**